**Download Adobe Photoshop CS3 Update**

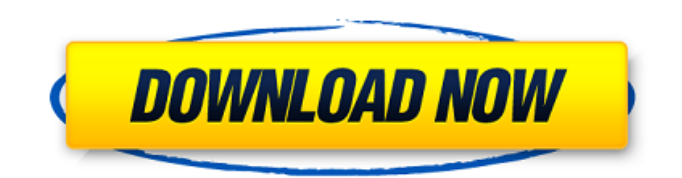

## **Photoshop Cs3 Download Software Crack +**

Features One of Photoshop's unique features is that it allows users to save multiple versions of an image as layers in their document. These layers can be added to, subtracted from, or changed in a desired manner. A Photoshop document that has layers allows the user to create various changes to the layers, as well as having the ability to undo a change to a layer. In Photoshop there are many editing tools. The tools are often illustrated with an abstract, cartoon-like quality. Each tool comes in different versions for modifying different aspects of an image and can be used separately or in combination. Photoshop uses the term "layer" to refer to any individual item in an image that can be modified separately. There are three types of layers: The Layers Panel The Layers Panel is one of the most frequently used tools in Photoshop. This panel is also known as the Layer Panel or the Layers Palette, depending on the version of Photoshop. It can be accessed by clicking on the Layers button at the bottom of the palette. It is also located within the Window menu. The Layers Panel shows all the layers in an image, and it's usually the best place to start if you're new to Photoshop. It allows the user to arrange the layers in any order in any state. To do this, just click on a layer in the Layers Panel and drag it to the desired location. The Layers Panel enables many of the most basic editing functions. The user can change the blending mode, layer opacity, clipping mask, layer type and visibility, spacing, and transparency for each layer. When a layer is open, it means that the layer is visible on top of the underlying image. The underlying image is the flattened version of the image; this means that all the pixels are on the screen at the same time. The Layers Panel can be used to erase parts of an image, make a selection, modify a selection, or copy and paste layers into one another. The panel can be used to merge or split layers. It also allows the user to arrange layers in any order, modify layer settings, and display or hide layers. The Layers Panel works great for modifying images, but you can even use it to modify a text document. Simply make a selection of what you want to manipulate, click on the layer, and change the values on the pop-up panel. The Layers Panel allows you to save all your changes

#### **Photoshop Cs3 Download Software Crack License Key Full**

Adobe Photoshop is a powerful graphics editor to create, edit and sharpen digital images. It's the most powerful image editing software and offers an entire set of design tools, from the basic tools for basic photo retouching to the professional design tools. It is compatible with most digital cameras and many mobile phones. Photoshop allows you to manage multiple images and layers as well as add text, shapes, live camera motion, paint, make freeform selections, create special effects, and add frames, all with the click of a button. What is Photoshop and the Photoshop Tutorials? There are many different definitions for Photoshop out there. Some people use Photoshop to create paintings, while others use it to create website graphics and design. Whether you think of Photoshop as a photo editing or graphic editing application, you can use it to get the results you're looking for. In fact, some of the most popular Photoshop plugins and extensions work great in Adobe Photoshop Elements. It's also available for free. What is Photoshop Elements? Adobe Photoshop Elements is a free image editing software that lets you edit and retouch digital images such as photographs, e-mail pictures, advertisements, etc. It works in a similar way to Photoshop but is much easier to use. Adobe Photoshop Elements is built around the same interface as Photoshop but with fewer features. The features in Photoshop are more than in Elements and this tutorial is especially for Photoshop users who want to edit images on Elements or who are just getting started with editing on Elements. So, whether you're looking for a fast photo editing software or for a program that simplifies the editing of pictures, this tutorial will be your guide on how to use Photoshop Elements to edit pictures. What is a Photoshop Tutorial? Photoshop tutorials are an essential part of learning the software. There's a Photoshop tutorial for everyone. You can use Photoshop tutorials to learn new techniques and get the best results from editing an image. In fact, these tutorials and blogs are an excellent way to guide you through the process of learning to create images and design elements. However, this is not the only kind of Photoshop tutorial. There are also Photoshop tutorials for photographers or for both designers and photographers. What is Photoshop Elements Tutorial? Photoshop Elements is a digital photography software for everyone. And it's not just a simple photo editor, but also 05a79cecff

# **Photoshop Cs3 Download Software**

1. Field of the Invention The present invention relates to an electrophotographic apparatus that is used for copying machines, printers and the like, and more particularly, to an electrophotographic apparatus that has a structure for cleaning residual toner and an apparatus for transferring a toner image. 2. Discussion of the Background Today, electrophotographic apparatus such as electrostatic copiers and printers that are increasingly capable of printing on a broad range of sizes of recording media from the conventional A3 size to the standardization size of the international standard "ISO" (International Organization for Standardization) are known. Such electrophotographic apparatus first transfer toner images formed on a photosensitive member onto an intermediate transfer member (intermediate transfer member) that is charged by a developing unit, and then transfer the toner images that have been transferred to the intermediate transfer member from the photosensitive member onto the surface of a transfer material (referred to hereinafter as a recording paper), and thereafter, fix the toner images onto the surface of the recording paper by a fixing unit. The photosensitive member is normally a photosensitive drum. A developing unit is typically a process cartridge that is detachably attached to a main body of the apparatus and is configured by accommodating a photosensitive drum, a charging unit, a developing unit including a developing sleeve and developing blades, a cleaning unit and the like. A transfer material feeder is provided in the main body of the apparatus, but is generally provided as a process cartridge so that it can be used for a longer period. In such an apparatus, a toner image that has been transferred onto an intermediate transfer member sometimes remains on the surface of the intermediate transfer member due to the electrostatic force of residual charges on the surface of the intermediate transfer member. Such a residual toner causes a problem in that it blurs toner images that are subsequently transferred onto the intermediate transfer member. For this reason, methods for preventing the intermediate transfer member from becoming charged have been proposed in which a secondary transfer element (reflection member) is provided in a transfer region of the intermediate transfer member so that toner remaining on the intermediate transfer member can be cleaned by an electric force by this secondary transfer element and the toner on the intermediate transfer member can be transferred onto the surface of the intermediate transfer member (reflected so to speak) (Japanese Patent Application Laid-Open (KOKAI) Nos. H11-228784, H11-235058 and

## **What's New in the Photoshop Cs3 Download Software?**

Samuel W. Cramer Samuel William Cramer (December 6, 1812November 16, 1872) was a nineteenth-century politician, soldier and lawyer from Maine. He was the 30th Governor of Maine from 1853 to 1857 and a U.S. Senator from Maine from 1859 to 1861. Biography Born in Plymouth, Massachusetts, Cramer attended local schools, studied law in Franklin, Massachusetts, and was admitted to the bar in 1833. He commenced practice in Plymouth, Maine. He also began serving as a member of the Maine House of Representatives in 1834 and was a member of the Maine State Senate from 1838 to 1839. Cramer received military training and served as Captain of Company I in the 8th Massachusetts Volunteer Infantry Regiment and later as Major in the 5th Massachusetts Volunteer Infantry Regiment. During the Mexican–American War, he served as Captain of Company E of the 4th U.S. Artillery Regiment and was mustered out in September 1847. He was appointed a Judge of the 8th Judicial District of Maine in 1852 and was reelected twice, from 1854 until 1860. He was elected as Governor of Maine in 1853 and was reelected in 1857. He was succeeded by Charles G. L. Atherton in 1859 and left the governorship in 1861 to become a U.S. Senator. He served in the U.S. Senate from March 4, 1861 until March 4, 1863. Cramer was succeeded as Governor by John H. Clifford and then as Senator by Judson H. Gray. Cramer was a Republican throughout his political career. He was a delegate to the Republican National Convention at Chicago in 1860. Cramer was an unsuccessful candidate for reelection in 1862 to the United States Senate and resumed the practice of law in Portland, Maine. In 1866 he was elected a member of the Maine House of Representatives, and served two consecutive terms. He resumed the practice of law in Portland, Maine, and died there in 1872. He was interred in Evergreen Cemetery in Portland. Namesakes The city of Cramer, South Dakota, is named after him. References External links Samuel W. Cramer entry at The Political Graveyard Category:1812 births Category:1872 deaths Category:Governors of Maine Category:Members of the Maine House of

# **System Requirements:**

Minimum Requirements: OS: Windows XP (32-bit) or Windows 7 (32-bit or 64-bit) Processor: 2 GHz processor Memory: 2 GB RAM Video Card: 2 GB graphics Memory (exact model required) Hard Drive Space: 3 GB Sound Card: DirectX 9.0 Compatible sound card available Play-Asia.NET Framework: Version 4.0 or later DirectX: Version 9.0 or later Keyboard & Mouse: Standard USB mouse, USB keyboard DirectX API: D3D9 - d3d10 Recommended Requirements:

<https://kjvreadersbible.com/adobe-photoshop-cs3/>

[https://baptizein.com/upload/files/2022/07/WaZUFTF1FANSwXYndMSi\\_01\\_90ebdd3b0a47d8c70e5ec0986843940b\\_file.pdf](https://baptizein.com/upload/files/2022/07/WaZUFTF1FANSwXYndMSi_01_90ebdd3b0a47d8c70e5ec0986843940b_file.pdf) <http://onemorelure.com/other/live-target/book-cover-design-psd-template/>

https://thaiherbbank.com/social/upload/files/2022/07/menJjrOwlBO74XpelLum\_01\_90ebdd3b0a47d8c70e5ec0986843940b\_fi [le.pdf](https://thaiherbbank.com/social/upload/files/2022/07/menJjrQwlBO74XpelLum_01_90ebdd3b0a47d8c70e5ec0986843940b_file.pdf)

<https://arcmaxarchitect.com/sites/default/files/webform/download-photoshop-win-xp.pdf>

[http://www.tunlive.com/wp-content/uploads/free\\_download\\_for\\_adobe\\_photoshop\\_cs3\\_full\\_version.pdf](http://www.tunlive.com/wp-content/uploads/free_download_for_adobe_photoshop_cs3_full_version.pdf) <http://shaeasyaccounting.com/adobe-photoshop-cs-56-download/>

[https://arabwomeninfilms.media/wp-content/uploads/2022/07/How\\_to\\_Install\\_Photoshop\\_Elements\\_12\\_Free\\_\\_Adobe\\_.pdf](https://arabwomeninfilms.media/wp-content/uploads/2022/07/How_to_Install_Photoshop_Elements_12_Free__Adobe_.pdf) [https://fryter.com/upload/files/2022/07/Hy1FDkpGtb6Ul4RyuxlB\\_01\\_90ebdd3b0a47d8c70e5ec0986843940b\\_file.pdf](https://fryter.com/upload/files/2022/07/Hy1FDkpGtb6Ul4RyuxlB_01_90ebdd3b0a47d8c70e5ec0986843940b_file.pdf) <http://megagencostarica.com/?p=962>

<https://cryptotalkcentral.com/want-to-download-photoshop-cc/>

[https://numrasordebilimugk.wixsite.com/rereguca::rereguca:lTnBOwi2po:numrasordebilimugka@mail.com/post/photoshop](https://numrasordebilimugk.wixsite.com/rereguca::rereguca:lTnBOwi2po:numrasordebilimugka@mail.com/post/photoshop-express-for-android-download-the-apk-from)[express-for-android-download-the-apk-from](https://numrasordebilimugk.wixsite.com/rereguca::rereguca:lTnBOwi2po:numrasordebilimugka@mail.com/post/photoshop-express-for-android-download-the-apk-from)

<http://automationexim.com/download-error-113/>

[https://pediatricptpal.com/wp-content/uploads/2022/07/Photoshop\\_Free\\_Trial\\_Registered.pdf](https://pediatricptpal.com/wp-content/uploads/2022/07/Photoshop_Free_Trial_Registered.pdf)

[https://www.prodalhy.com/wp-content/uploads/2022/07/Download\\_Overlay\\_Photoshop\\_Free.pdf](https://www.prodalhy.com/wp-content/uploads/2022/07/Download_Overlay_Photoshop_Free.pdf)

<http://yotop.ru/2022/07/01/photoshop-create-cs3/>

<https://teenmemorywall.com/download-photoshop-express-31-0-1/>

<https://hoponboardblog.com/2022/07/www-adobe-photoshop-cs6-download/>

<http://www.khybersales.com/2022/07/01/download-photoshop-express-photo-editor-for-pc/>

https://akademiun.com/adobe-photoshop-605\[?]how-to-activation-photoshop-express/